Cisco [Linksys](http://afile.westpecos.com/doc.php?q=Cisco Linksys Router Setup Page) Router Setup Page >[>>>CLICK](http://afile.westpecos.com/doc.php?q=Cisco Linksys Router Setup Page) HERE<<<

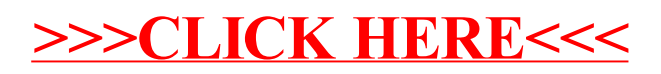